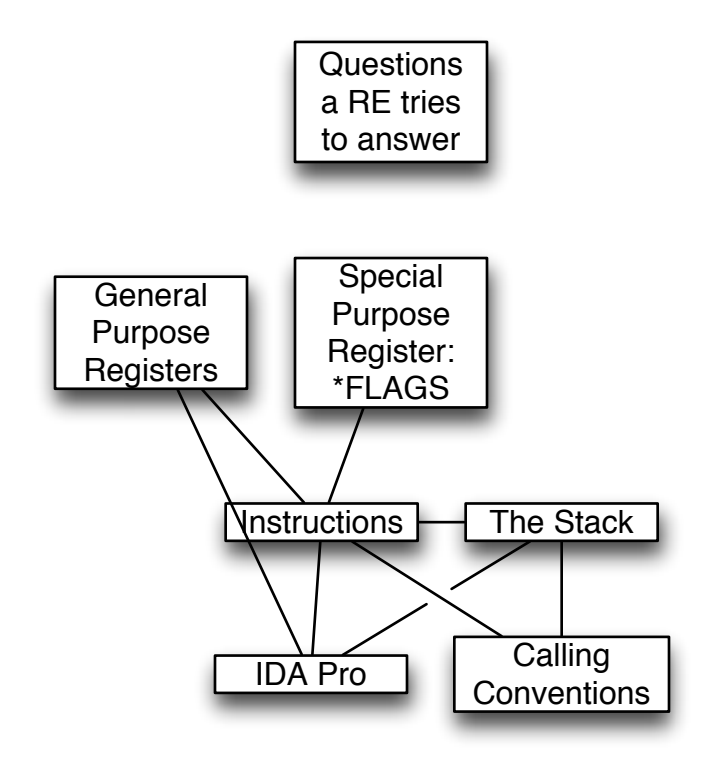

**Introduction to Reverse Engineering Medium-granularity class topics covered Matt Briggs & Frank Poz CC BY AT licensed hosted at OpenSecurityTraining.info**

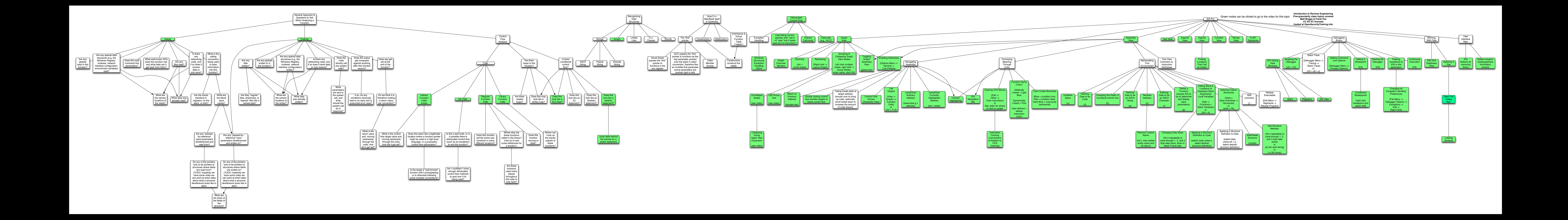